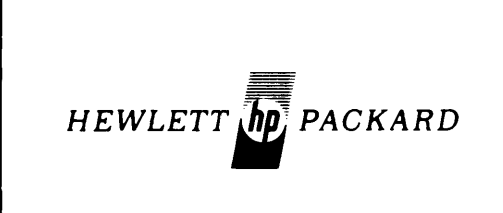

### HEWLETT  $\ln \frac{1}{2}$  PACKARD  $\ln \frac{1}{2}$  HP 13290B Development Terminal

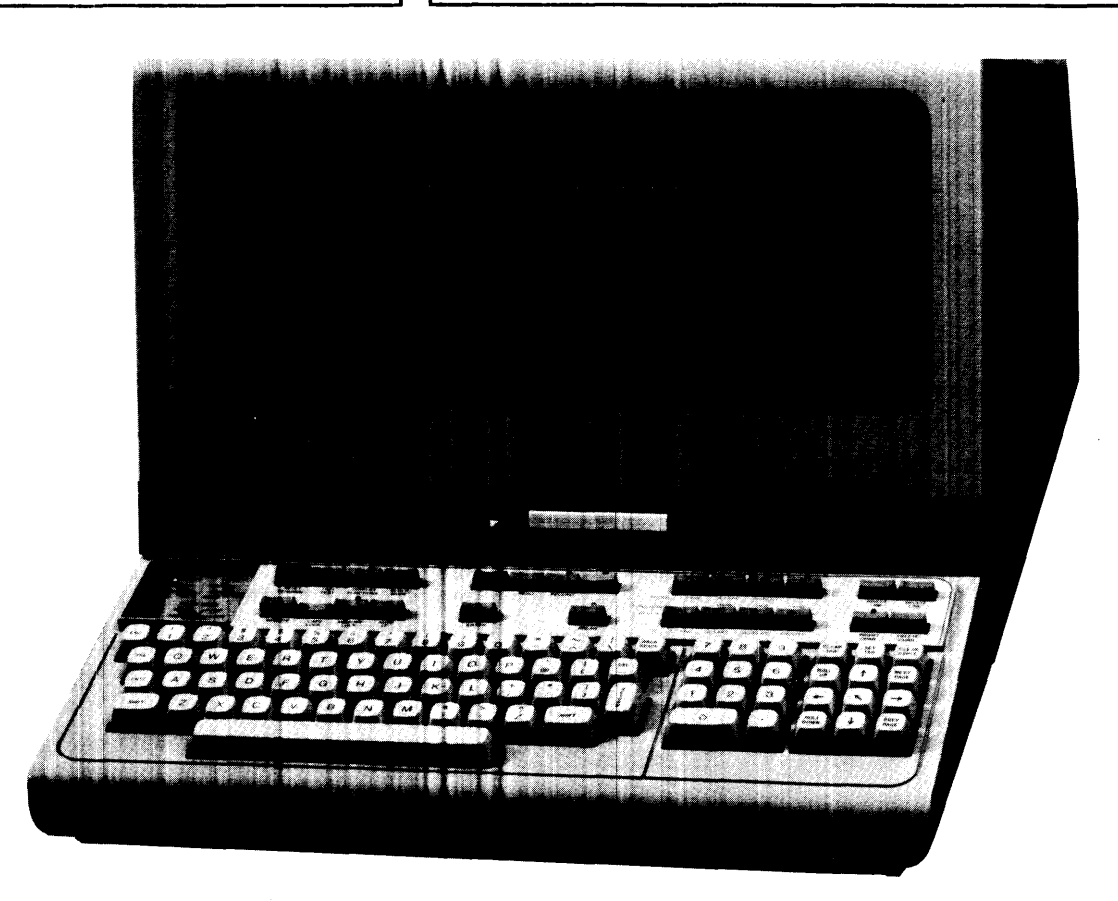

#### • Complete Source Program Editing Capabilities

- Character or line insertion and deletion
- Scrolling, page selection
- Tabulation, movable margins, cursor positioning

#### • Resident Program Assembly

- Free field source format
- Logical input/output device selection

#### • Resident Program Debug

- $-$  Extensive debugging facilities
- Simplified command syntax
- Choice of number bases
- Mnemonic listing of instruction bytes
- Separate user and debug display workspaces

#### • Memory Bank Switching

- Expanded address space to 128K bytes
- 64K bytes of RAM memory

The most time consuming aspect of developing typical microprocessor based applications is the firmware development and debugging cycle. For this reason, tools which can simplify this task have become increasingly more important to the firmware designer. The HP 13290B Development Terminal is a versatile development tool with features which will allow a user to save valuable time when developing applications firmware for the HP 2649A Terminal/Controller.

### COMPLETE SOURCE PROGRAM EDITING CAPABILITIES

The 22K bytes of editing firmware and integral dual cartridge tape drives which are included in the HP 13290B allow the user to easily create and edit source programs. The editing firmware supports character or line insert and delete, cursor positioning, tabulation, movable margins, page select and scrolling. Source programs of up to two hundred lines in length can be stored in the display memory of the HP 13290B while being edited. For larger source programs, the dual cartridge tape drives provide access up to an additional 220K bytes of tape storage.

#### RESIDENT PROGRAM ASSEMBLY

Once source programs have been prepared, they may be assembled using the HP 13290B. The resident Assembler accepts source programs written in 8080 assembly language. Source programs may be composed in a free field format with a single space for the delimiter between the label, instruction and operand fields. The Assembler will produce 8080 compatible absolute object code as well as program and symbol cross-reference listings. The listing output may be directed to an optional hard copy device if one is

present. During assembly, source programs are input to the Assembler via one tape cartridge while the object code is output via another tape cartridge.

The Assembler will not support conditional assembly, macro instructions, the SET psedo instruction or evaluated register specifications.

#### RESIDENT PROGRAM DEBUG

After application programs have been assembled, they may be loaded into the HP 13290B and debugged. The Debug Program for the HP 13290B provides the user with a wide range of debugging facilities. These include displaying/ changing memory, displaying/changing registers/flags, setting/clearing breakpoints, tracing program execution,

loading/dumping programs from/to cartridge tape and invoking user subroutines. The user interface to the debug program has been made "friendly" through the use of a simplified command syntax, choice of number bases for addresses/data and mnemonic representations of program instructions.

An important feature of the Debug Program is the separate user and debug displays. Using this feature, the display data accumulated while interacting with the Debug Program is stored in a different workspace than the display data generated by user programs. The user may then select which workspace is to be viewed by entering a simple command to the debug program. The two workspaces may be alternatively viewed without losing any data.

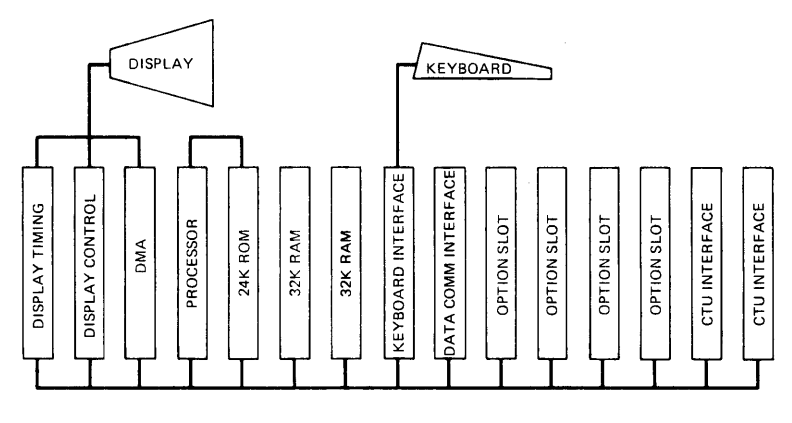

BLOCK DIAGRAM OF 13290B

#### MEMORY BANK SWITCHING

Memory bank switching is a unique feature which provides the user with access to an additional  $64K_{10}$  of address space for programs or data. This feature has been implemented through the use of a memory bank switch which is dynamically alterable under program control. In the HP 13290B, one bank of memory (bank #0) is used for the editing firmware while another bank (bank  $#1$ )

is used for storage of user programs/data, the debug program, the assembler and display data. The bank switching feature combined with the  $64K_{10}$ bytes of RAM in the HP 13290B enable it to concurrently support user developed programs with storage requirements of up to  $43K_{10}$  bytes, the Debug Program and approximately 7 $K_{10}$  bytes of display data.

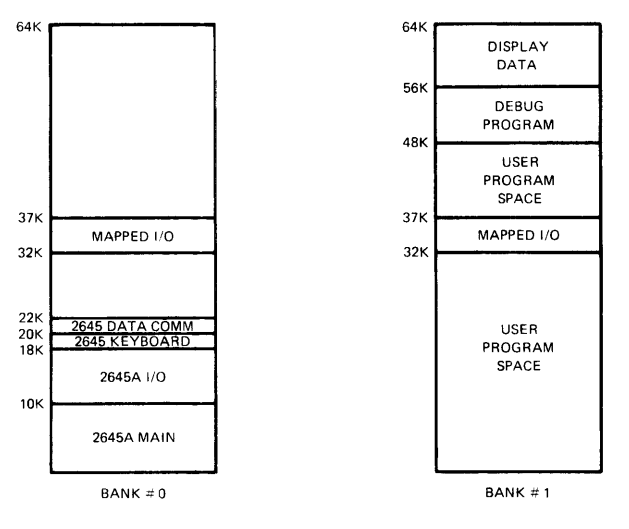

13290B MEMORY MAP

### **SUMMARY OF DEBUG COMMANDS**

#### MEMORY MANAGEMENT COMMANDS:

#### SET REGISTER <A/B/C/D/E/F/L/CY/P/S/Z> <value>

Set the registers and flags in the 8080 to a specified value before branching to user program.

#### **REGISTERS**

Display the contents of the registers and flags in the 8080.

#### DISPLAY <starting address> <ending address>

Display the contents of memory between the specified starting and ending addresses. The ASCII equivalent of the data is also displayed.

#### TYPE  $\leq$ starting address $\geq$   $\leq$ ending address $\geq$

Display the contents of memory between the specified starting and ending addresses.

#### NEMONIC <starting address> <ending address>

Display the assembly language equivalent of the contents of memory between the specified starting and ending addresses.

#### / <address>

Display the contents of memory at the specified address and optically set it to a new value.

#### SP

Display the contents of the stack and the stack pointer register.

#### PROGRAM EXECUTION COMMANDS:

#### GO <address>

Transfer execution to user program at specified address.

#### CALL <address>

Transfer execution to user subroutine at specified address and return to the debug program.

#### BREAK <address>

Set or clear a breakpoint at the specified address.

#### $STEP$  <number of instructions> <starting address>

Transfer execution to user program or specified address and execute the specified number of instructions. Display assembly language equivalent, register contents and program counter after each instruction is executed.

#### $CYCLE \n<sub>number of cycles</sub> < <sub>address</sub>$

Transfer execution to user program and display assembly language equivalent, register contents and program counter after instruction at the specified address is executed. Continue until the instruction at the specified address has been executed for the specified number of times.

#### $STFP$  UNTIL  $\langle PC/BC/DF/HL/A/B/C/D/E\rangle = \langle value \rangle$

Transfer execution to user program and display assembly language equivalent, register contents and program counter after each instruction is executed. Continue execution until specified condition is satisfied.

#### CYCLE UNTIL  $\langle PC/BC/DE/HL/A/B/C/D/E \rangle = \langle value \rangle$

Transfer execution to user program and display assembly language equivalent, register contents and program counter after instruction at the specified address is executed. Continue execution until specified condition is satisfied.

### STEP QUIETLY <number of instructions> <starting address>

Transfer execution to user program at specified address and execute the specified number of instructions. Display the assembly language equivalent, register contents and program counter only after execution of the last instruction.

### CYCLE QUIETLY <number of cycles> <address>

Transfer execution to user program and continue execution for the specified number of cycle. Display the assembly language equivalent, register contents and program counter after the instruction at the specified address is executed during the last cycle.

#### PROGRAM LOAD/SAVE COMMANDS:

#### LOAD  $\leq$ starting address $\geq$   $\leq$ ending address $\geq$

Copy programs and/or data in binary format from a cartridge tape into the specified area of memory.

#### SAVE <starting address> <ending address>

Copy the contents of the specified area of memory onto a cartridge tape in binary format.

#### SAVE LOADER <starting address> <ending address>

Copy the contents of the specified area of memory onto a cartridge tape in ASCII loader format.

#### COMPARE <starting address> <ending address>  $\leq$ file number $>$

Compare the contents of the specified area of memory to the contents of a specified cartridge tape file.

#### MODE <HEX/OCT/TEN>

Set the default number base for data and addresses specified in debug commands.

### SWAP

Change from the debug display to the user display or, if user display currently in effect, change to the debug display.

#### SAVE USER

Save Alternate I/O pointers to user program.

#### PUT USER

Restore Alternate I/O pointers to user program.

#### TAPE UTILITY COMMANDS:

#### DUMP CARTRIDGE

List a record from the cartridge tape on the display.

#### LIST FILES

Search a tape and display the file number and first record of each file on the display.

### **13290B SPECIFICATIONS**

#### GENERAL

Screen Size: 127 mm (5 inches) X 254 mm (10 inches) Screen Capacity: 24 lines X 80 columns (1,920 character) Character Generation: 7 X 9 enhanced dot matrix; 9 X 15 dot character cell; non-interlaced raster scan Character Size: 2.46 mm (.097 inches) X 3.175 mm (.125 inches)

Character Set: 128 character upper-case Roman

Cursor: Blinking-Underline

Display Modes: White on Black; Black on White (Inverse Video)

Refresh Rate: 60 Hz (50 Hz optional)

Tube Phosphor: P4

Implosion Protection: Bonded implosion panel

Memory: MOS, ROM: 22K bytes (program); RAM; 64K bytes

Keyboard: Detachable, full ASCII code keyboard, userdefined soft keys, and 18 additional control and editing keys; ten-key numeric pad; cursor pad; multi-speed autorepeat, N-key roll-over; 1.22m. (4 foot cable).

Cartridge Tape: Two mechanisms Read/Write Speed: 10 ips

Search/Rewind Speed: 60 ips

Recording: 800 bpi

Mini Cartridge: 110 kilobyte capacity (maximum per cartridge)

#### DATA COMMUNICATIONS

- Data Rate: 110, 150, 300, 1200, 2400, 4800, 9600 baud, and external. Switch selectable. (110 selects two stop bits). Operation above 2400 baud may require nulls or handshake protocol to insure data integrity.
- Standard Asynchronous Communications Interface: EIA standard RS232C; fully compatible with Bell 103A modems; compatible with Bell 202C/D/S/T modems. Choice of main channel or reverse channel line turnaround for half duplex operation.

Transmission Modes: Full or half-duplex, asynchronous

Operating Modes: On-Line; Off-line; Character, Block

Parity: Switch selectable; Even, Odd, None

#### ENVIRONMENTAL CONDITIONS

Temperature, Free Space Ambient: Non-Operating:  $-40$  to  $+75^{\circ}$ C ( $-40$  to  $+167^{\circ}$ F) Operating: 0 to  $55^{\circ}$ C (+32 to +131 $^{\circ}$ F)

Temperature, Free Space Ambient (Tape): Non-Operating:  $-10$  to  $+60^{\circ}$ C ( $-15$  to  $+140^{\circ}$ F) Operating:  $5 \text{ to } +40^{\circ} \text{C}$  (+41 to +104 $^{\circ} \text{F}$ )

Humidity: 20 to 80% (non-condensing)

#### Altitude:

Non-Operating: Sea level to 7620 metres (25,000 feet) Operating: Sea level to 4572 metres (15,000 feet)

Vibration and Shock (Type tested to qualify for normal shipping and handling):

Vibration: .30 mm (0.012") pp, 10 to 55 Hz, 3 axis Shock: 30g, 11ms, 1/2 sine

#### PHYSICAL SPECIFICATIONS

Display Monitor Weight: 19.6kg (43 pounds)

Keyboard Weight: 3.2kg (7 pounds)

Display Monitor Dimensions: 444 mmW X 457 mmD X 342 mmH (17.5"W X 18"D X 13.5"H) (648 mmD (25.5"D) including keyboard)

Keyboard Dimensions: 444 mmW X 216 mmD X 90 mmH (17.5"W X 8.5"D X 3.5"H)

#### POWER REQUIREMENTS

Input Voltage: 115 (+10%-23%) at 60 Hz (±0.2%) 230 (+10%-15%) at 50 Hz (±0.2%)

Power Consumption: 140W

#### PRODUCT SAFETY

Product meets:

UL Requirements for: EDP equipment, office appliances, teaching equipment

CSA Requirements for: EDP equipment

U.L. and CSA labels are applied to equipment shipped to the U.S. and Canada. SEV Switzerland, FTZ (R FI) Germany, FTZ (Data Comm) Germany, GPO (Data Comm) U.K.

#### PRODUCT SUPPORT

WARRANTY

90 day on-site parts and labor warranty

#### HARDWARE SUPPLIED

13290B Development Terminal 2645A Object Code Mini Cartridge Assembler/Debug Object Code Mini Cartridge 8500-1251 Tape Head Cleaning Solvent 9162-0061 Data Cartridge (five) 9300-0468 Tape Head Cleaning Swabs 13232C Cable 13232N Cable

#### DOCUMENTATION SUPPLIED

Assembler/Debug Reference Manual

- 13290A Reference Manual
- 2645A User Manual, Reference Manual, Service Manual, User Instruction Tape

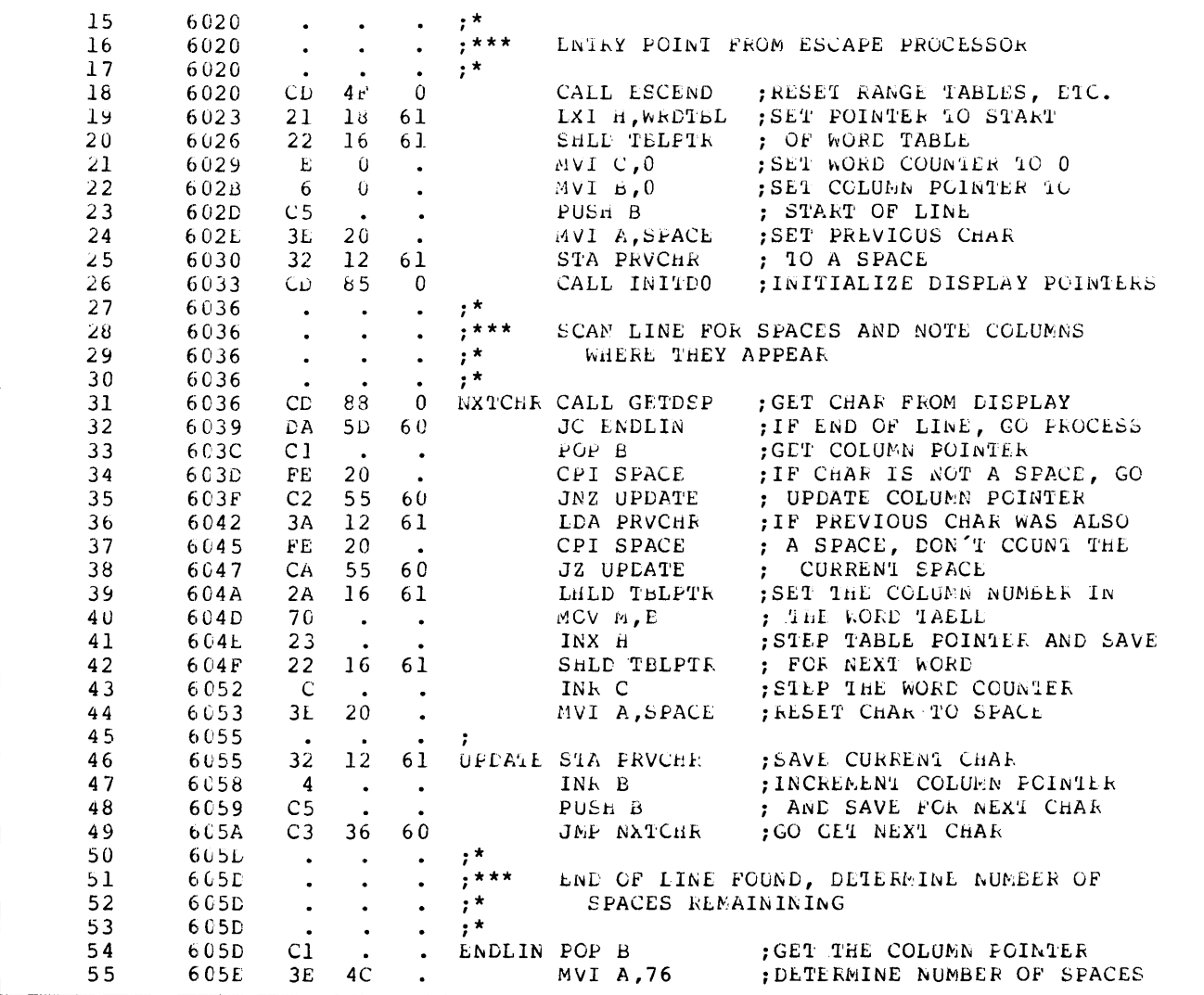

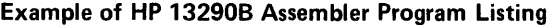

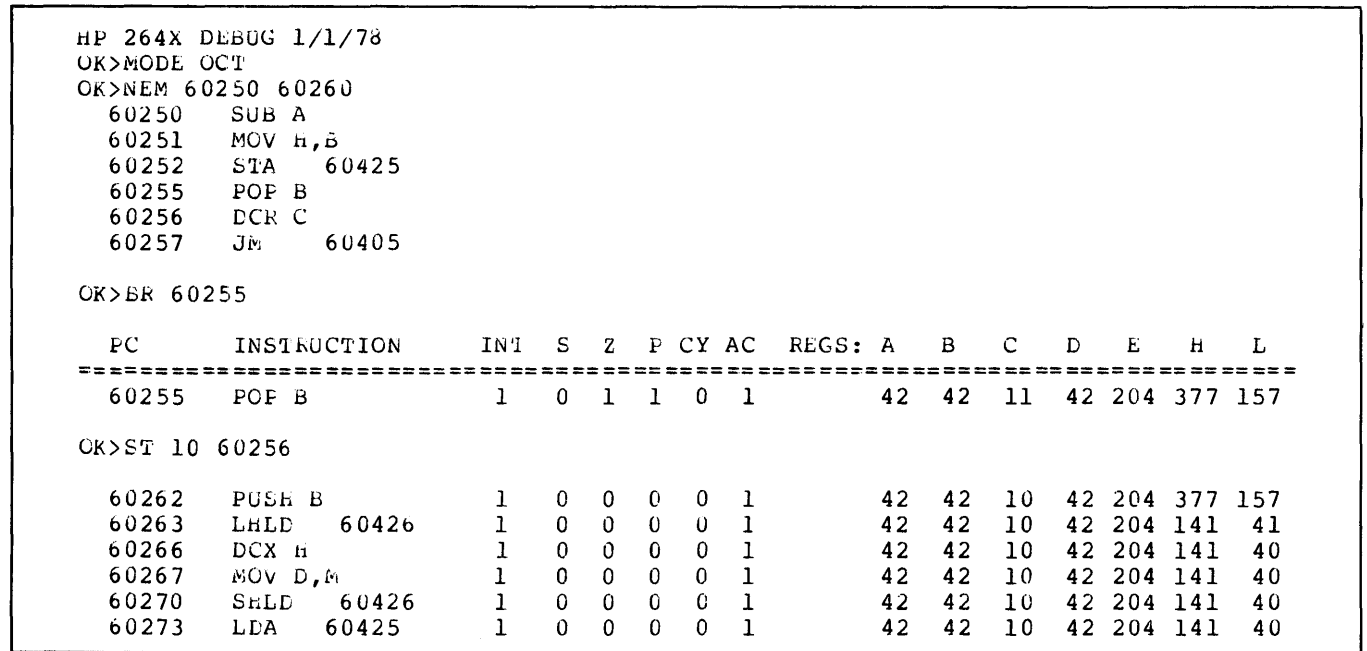

## **HP Sales Offices**

Santa Clara **Clara NEW JERSEY WISCONSIN**<br>
Tel (408) 249-7000 **Paramus Paramus West Allis**<br>
Sacramento Tel (201) 265-5000 Tel (414) 541-0550 **Europe B 1170 Brussels** Tel: 45628/29

**IOWA** Dayton<br> **IDAY Tel** (513) 859-8202<br> **IDEL (319) 338-9466 OKI AHOMA** 

Tualatin Tel: 257-80-94-DDD (021) D-8012 Ottobrunn<br>
Tel: (503) 620-3350 **COLOMBIA** Tel: (089) 601 30 61.7 Baltimore **COLOMBIA**<br> **COLOMBIA**<br> **PENNSYLVANIA** BOGOTA **PENNSYLVANIA** BOGOTA **COLOMBIA** Tel (301) 944-5-100 **PENNSYLVANIA**<br>Rockville **Pittsburgh** 

Huntsville **MICHIGAN Houston Tel (713) 776-6400 MEXICO IRELAND IRELAND IS Africa, Asia,**<br>Tel (205) 881-4591 Farmington Hills Tel. (713) 776-6400 Mexico 12, D.F. Hewlett-Packard Ltd **Africa, Asia,** 

Tel (409) 249-27922<br>
Tel (2013) 249-27922<br>
Tel (2013) 249-27922<br>
Tel (2013) 271-345<br>
En (149) 547-2792<br>
En Decembent (149) 547-2892<br>
En Decembent (149) 28-100<br>
En (149) 271-345<br>
En Decembent (149) 249-2244<br>
En (149) 271-34

Flockville Plattstate Publishers Tel: 69-88-77<br>
Tel (301) 948-6\70 Tel (412) 782-0400<br>
Night 782-0401

King of Prussia<br>Tel (215) 265-7000

Lexington Richardson Guatemala City GR-Athens 126 Moscow 101000 **ALABAMA** Tel (617) 861-8960 Tel (214) 231-6101 Tel 63627 64786 Tel 3237731 Tel 2942024

# **ILLINOIS MORTH CAROLINA Central and GERMAN FEDERAL UNITED KINGDOM PHILIPPINES**<br>Andling Meadows. High Point **Central and GERMAN FEDERAL GB-Winnersh, Wokingham Makati, Rizal<br>Tel (312) 255-9800 Tel (919) 885-8101 <b>South Amer**

Uaylor USB-8202<br>
Tel (513) 859-8202<br> **OKLAHOMA** Tel: 429-2148/9. 429-2118/9 D-2000 Dusseldorf GB-Thornton Heath CR4 6XL<br>
OKLAHOMA Tel: 429-2148/9. 429-2118/9 D-2000 Hamburg 1 Tel: (01) 684 0103/8 Tel: 802-10408<br>
Oklahoma C **LOUISIANA Oklahoma City** 90000-Porto Alegre-RS Tel: (405) 721-0200 **Tel:** (0512) 22-2998-22-5621 Tel: (405) 721-0200 <sup>7</sup> Tel: (0512) 22-2998, 22-5621 D-3000 Hannover-Kleefeld<br>
(504) 443-6:01 **OREGON** 20000-Ricense 22-5621 D-3000 Hannover-Kleefeld<br>
Tel (504) 443-6:01 **OREGON** 2000-Ricense 2000-Ricense 2000-Ricense 2000 Tel (504) 443-6,'01 **OREGON** 20000-Rio de Janeiro-GB Tel (0511) 55 60 01 **Campais 199160-4 Tel 269160-4**<br>Tel 257-80-94-DDI (021) D-8012 Ottobrunn

**United States MASSACHUSETTS TEXAS GUATEMALA GREECE USSR USSR**<br>Lexington Richardson Guatemala City GR-Athens 126 Moscow 101000

Atlanta<br>
Tel (404) 955-1500<br>
Tel (316) 223-9950<br>
Tel (316) 223-9950<br>
Syraciuse<br>
HAWAII Tel: (315) 454-2486<br>
Mussissauga<br>
Tel (808) 955-4/55<br>
Mussissauga<br>
Tel (318) 897-4232<br>
Mussissauga<br>
Tel (318) 38 12 25<br>
Tel (91) 89 12

**ARIZONA** Tel (313) 476-6400 **UTAH**  Tel (905) 543-42-32 King Street Lane **Australia**<br>Phoenix Care **Care and Salt Lake City** Monterrey, N.L. Winnersh Wokingham **Australia** 

~~orth Hollywood Kansas City Tel (2) 6251 (10 lines) Tel 449-6566 Tel (:~13) 877-1;'82 Tel (816) 7638000 **WASHINGTON VENEZUELA** 1-35100 Padova Doncaster East Victoria Los Angeles Maryland Heights Bellevue Caracas 107 Tel (49) 66 48 88 Tel 89-6351 Tel (213) 649-2511 Tel (3t4) 878-0200 Tel (206) 454-3971 Tel 35-00-11 (20 lines) 1-00143 Roma-Eur

**INDIANA OHIO ARGENTINA Tel:** (0611) 50 04-1 **Tel:** (0734) 78 47 74

**ARGENTINA COMIC COMIC ARGENTINA COMIC COMIC COMIC SINGAPORE**<br>Indianapolis Cleveland Buenos Aires D-7030 Boblingen, GB-Altrincham SINGAPORE<br>Checking Cleveland Buenos Aires D-7030 Boblingen, Checking WA14 ID 3Singapore Cheshire WA14 IDJ 3Singapore Tel (216) 243-7300 Buenos Aires – Wurttemberg – Cheshire WA14 IDJ 3Singapore<br>Tel (0717) 842-1000 Tel (270-2355 Tel: 270-2355 Tel: 07031) 667-1 Tel: (061) 928 6422 Tel: 270-2355

Tel (601) 972-4711<br>
Tel (801) 972-4711<br> **CALIFORNIA**<br>
Fullerton Tel (0734) 78 47 74 Fyshwick A.C.T. 2609<br>
Fullerton Tel (714) 870-1000<br> **MISSOURI** Richmond San Juan 00929 TALY Tel (95-3733<br>
Tel (714) 870-1000 MISSOURI Rich

*HEWLETT", PACKARD* 

**1501 Page Mill Road, Palo Alto, California 94304**